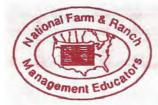

**NUTS & BOLTS** 

... Teachers delivering knowledge that works to North America's Farm and Ranch Families

Volume 11 Number 3

Spring 1998

# Meet Me in Missouri!

by Mike Lockhart, NFRBMEA secretary

s we finished our conference call board meeting on Thursday, April 16th, I looked at my list of things to do before the National Conference. My list is rather small compared to the lists of the Conference planners. Organizing the 'Roll Call of States' heads my list. Each state and province represented at the conference will be asked to report on their Farm and Ranch Management Programs.

We want to keep in touch with what's happening in Farm and Ranch Management throughout North America. We ask for reports on the following:

- 1. Your program's beginning and history to date.
- 2. Number of instructors in 1997-1998.
- 3. Number of farm businesses served.

4. Special features unique to your Farm & Ranch Business Management Program.

I have attempted to reach by letter a contact person in every state and province. However, sometimes these contact people change or may not be coming to the conference. If you know that your contact person has changed from last year or will not be coming to the conference, please send the new contact person's name and address to me by e-mail at **mlock@tvutel.com**.

There may be states and provinces that have never been represented at a conference before. If anyone knows of other Farm & Ranch programs that have not given a report in past years, please contact me and I'll try to find someone there to report on their program. See you in Missouri!

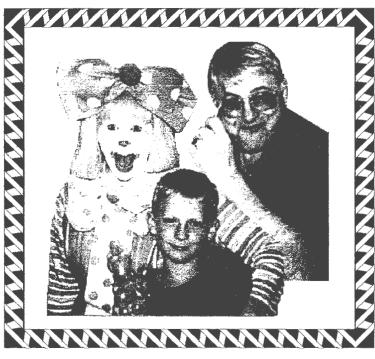

NFRBMEA conferences are not all work and no play. Things are not always as they appear, either. Kari the Clown, President Klingbeil, and Ted Pike take part in the festivities at last year's conference.

### A Message From Dr. Larry J. Klingbeil, NFRBMEA President

### **I WONDER**

t is that time of the year when we have closed out the account books, received the analysis, and completed our income tax forms. We rejoice with the smell of spring sweetness, prepare the soil to plant the crops, and look forward to a bountiful harvest in the fall. Life is made up of cycles. Cycles control our lives and give us a glimpse of our probable future.

I wonder ... if you had the power to mold your future, would you make better choices than you do now? You must plan ahead, you must prepare, so you can harvest in the future. You need to develop the skills, like the soil, that are required for the dynamic industry of agriculture.

I wonder ... where is the best place to receive this knowledge and hone your skills? The answer is the NFRBMEA Annual Conference June 14-18<sup>th</sup> at Chillicothe, Missouri. There is an outstanding program planned with thought provoking speakers, stimulating tours, and fascinating conversations with experts across the nation. I wonder ... how will it change your life, your profession, and the knowledge you bring back to your community to help the farmers in your area? Who can measure the amount of impact you will have? The knowledge and skills acquired at the Conference will make a difference in the lives of the people you know and work with.

You...cannot afford to miss it. <u>They...are all depending on</u> you!

For more information, contact Conference Co-chairs John Sponaugle, 660.882.5306, E-mail: john@mail.bavts.boonville .k12.mo.us, or

Jim Grozinger and Brian Thompson, 660.646.3414, E-mail: grtech@greenhills.net.

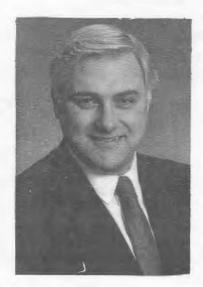

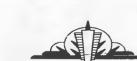

A special thanks to everyone who contributed to this issue or submitted articles. We are always looking for more. Please keep them coming in, especially those states outside Minnesota. We want to hear from you, too.— WP

#### NFRBMEA Web Site by Wayne Pike

ave you checked out the NFRBMEA Web site? We did not know the address last issue, but with a little imagination you might have found it. Look at www. **nfrbmea.org**. You will find a great looking site put together by Gary Spurrell from Olds, Alberta. You will find our member list, officer directory, back issues of **NUTS & BOLTS**, links to other sites and much more. Inform your students and colleagues about this source of information so they can know more about the professional organization that you belong to and support. Gary and his support staff should be congratulated for a super job.

# A Drive With Zip

ou know how important it is to back up those hard drives. It is not a question of "if" a hard drive will fail, but a matter of "when". If you are working with lots of farmers or clients, that can be quite a case full of backup floppies. Even if you have backed up regularly, you still stand the chance of being without the backup disk you want or need at that moment. Everyone has been on his or her way to a session with Jack Smith, only to get there and find that you grabbed John Smith's floppy disk instead. Imagine the task ahead of you when the hard drive does crash. Every disk and every file needs to be laboriously loaded onto the new hard drive.

There is a way to get around this harrowing set of circumstances that is neither difficult nor expensive. Several companies now market what are known as "zip drives". These are portable floppy disk drives that attach to the printer port of your computer and operate as an external floppy drive. The outstanding part of zip drives is that a single floppy zip disk can hold around one hundred megabytes of information.

I have been using a zip drive since receiving one from my wife at Christmas time. As usual, she knew what I needed before I did. Since a major use of one of my computers is for farm analysis and cash flow projections in Finpack, I can back up all the files for all my students on one floppy zip disk. This information takes up about thirty megabytes of space on the hard drive and therefore about the same amount of space on the zip floppy. I don't have to worry about picking current file names or any technical stuff like that. I just use the standard DOS commands I have used for years. If I was using Windows 95, then I would use those commands. My computer copies all of the contents of my Finpack data directory to the zip drive that is set up as drive d. I can do this backup on a daily basis, weekly basis, or whenever I start to feel

anxious. To restore the files to a hard drive, I just do the process the other way around.

Another use of the zip drive is to handle individual files that are too large to fit on the standard 1.44 megabyte floppy. A zip floppy will handle files almost 100 megabytes in size, so transferring those big program files from one computer to another is easy. I know there is software that allows you to copy a large file to more than one floppy disk, but so seldom need to do this that I forget how to use it.

Zip drives come with their own setup software. The same zip drive can be used on a DOS system, Windows 3.X, and on Windows 95 machines. Even though the zip drive is the same for every system, the appropriate software would have to be installed on each.

Don't worry about using a zip disk in a standard 3 1/2 floppy drive. It won't fit. Zip disks are far thicker than a standard floppy. You must not use a standard floppy disk in a zip drive or you will be inviting serious mechanical trouble.

The cost of a zip drive is about \$100. The manufacturer will get you when it comes to buying extra zip disks. It seems that they like to sell everything in packages of ten for which you will be asked to pay about \$80. That is a chunk of money, but that is a lot of storage space and pretty cheap per megabyte. My zip drive came with one disk that contained thirty megabytes of installation programs and seventy megabytes of free space. I have getting by with the seventy megabytes of free space since Christmas. Maybe we'll get a zip disk for everyone in the family next Christmas so we can guit clogging up the hard drive on the family computer. The uses of the zip disk are many and the cost is not too great for the convenience and peace of mind.

### **Success Formula**

(from the Alexandria, MN Technical College newsletter)

For a numbers are few and still declining. Although decreasing in number, that makes it all the more important to share the story of agriculture in your community. Be a willing ambassador for agriculture and take on the responsibility to educate the public about this important industry. Here are ten winning qualities that will help you spread the good news on agriculture:

- 1. Have a positive attitude.
- 2. Show enthusiasm.
- 3. Be determined.
- 4. Stay motivated.
- 5. Develop confidence.
- 6. Be optimistic.
- 7. Have dedication.
- 8. Be happy.
- 9. Be a good listener.
- 10 Be patient.

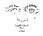

Final Tally by Wayne Pike, NFRBMEA membership secretary

e end our membership year with 205 paid memberships: 34 associate members, 171 regular members.

You become a member by paying your conference registration. If you don't come to the Conference, you can send in your membership dues on the conference registration form included with this NUTS & BOLTS.

Encourage your colleagues to become members or to renew. More members mean more contacts, more ideas, and an even better professional organization.

# Farm & Ranch Review

A Quick Look at a Potential Resource

By Wayne Pike

# Hard Copy Internet Resources

he catch phrase in some circles of our society is, "What did he know and when did he know it?" When it comes to information about the Internet a more critical question may be, "What did he know and how quickly was he able to forget it?"

Forgetting some of what we learned in the past is necessary for learning new things in the present. When it comes to information about the Internet, some back-

ground is necessary and desirable. At the same time, because computers and the Internet itself are changing so fast, almost everything written on paper can be referred to as background.

There are three books in my library providing information about the Internet and electronic communication. The oldest is a 1993 version of *The Internet for Dummies*. Like all dummies books I have ever

read, it starts out not nearly dumb enough. After five years, we can scarcely expect any of the URL's listed in the book to function properly. But, if you want to find out what URL stands for (uniform resource locator), this is the book for you. The catch is that most of us don't want or need to know that much to make the Internet do what we want it to do. Just like driving a car, we don't need to know what happens when we turn the key, we just have to know how to get where we are going and avoid doing damage in the process.

The Farmer's Guide to the Internet is a 1996 book that devotes less than half of its pages to the technical part of Internet use. The rest of the book lists hundreds of agrelated Web sites categorized according to origin and interest. The technical information is useful in case you want to sound smart in front of a group. After all, we must learn the jargon somewhere, if not from a teacher or a book, then we will get it in the streets. The Web sites listed in this book are probably three or four years old by now and may not be functioning. However, sometimes knowing that Web sites once existed is enough to put you on a hot trail during a difficult search.

The newest book I have used is *The Internet Guide for Agriculturists*. Written by NFRBMEA members Jim Grozinger and Brian Thompson and published by John Deere, this softcover bills itself as "An Agricultural

Primer". It covers many of the basic facts and figures about the Internet, but falls far short of its back cover claims of explaining how the Internet will effect farm profit. Cleverly written and easy to read, much of the book qualifies as basic information. Chapters on Eudora Light and Netscape offer some tips on e-mail and Web browsing that may be useful even if you don't have these programs on your computer. At sixty-four pages, it is

the shortest book of these three and therefore may prove less intimidating to the true "newbie". It is interesting to note that this is the only one of the three references I have that proudly displays its Web site address.

Experience is the best teacher. These resources may be useful if you have to turn to the bookshelf.

The Internet Guide for Agriculturists, John Deere Publishing, 1-800-522-7448. http://www.deere.com/aboutus/ pub/jdpub/

The Farmer's Guide to the Internet, TVA Rural Studies, 1-606-257-1872

The Internet for Dummies, IDG Books, 1-800-762-2974

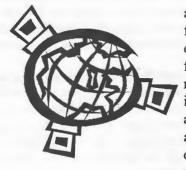

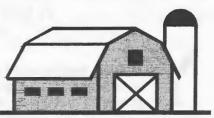

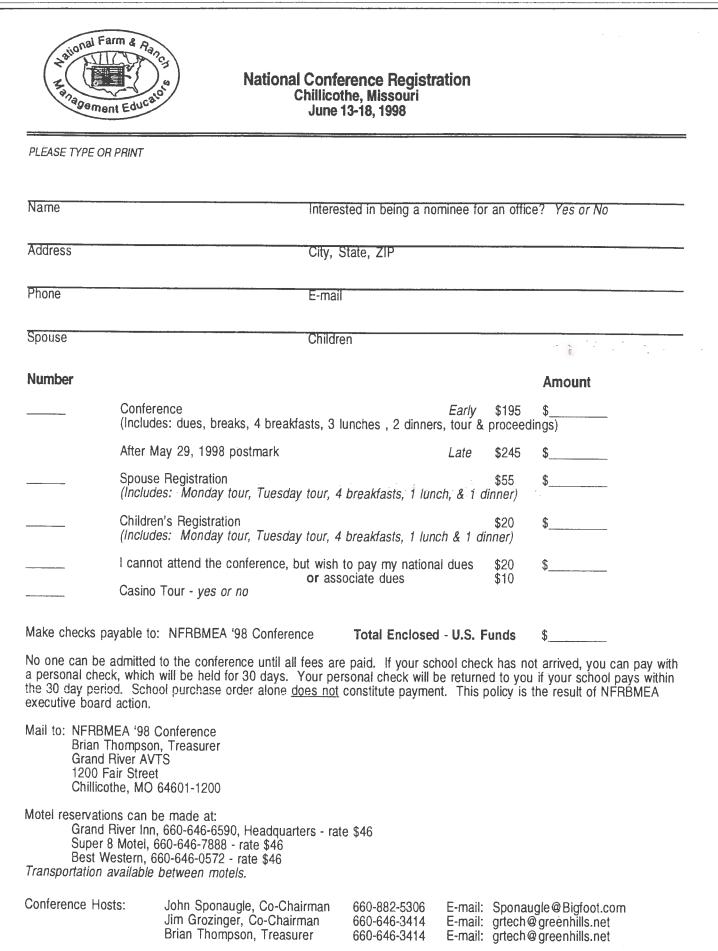

LeRoy-Ostrander Public Schools Highway 56 LeRoy, MN 55951 ATTN: Wayne Pike BULK RATE U.S. POSTAGE PAID LeRoy, MN 55951 PERMIT NO. 2 NON-PROFIT ORG.

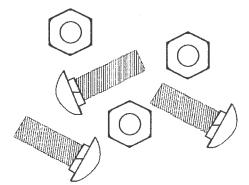

### **NUTS & BOLTS**

#### ADDRESS CORRECTION REQUESTED

Page 6

NUTS & BOLTS

## **1997-98 OFFICER DIRECTORY**

#### **Executive Committee:**

Dr. Larry J. Klingbeil, President East Texas State University Dept. of Ag Sciences Commerce, TX 75429-3011 (903) 886-5379 LJ Klingbeil@tamu-commerce.edu

Dennis Jackson, Past President South Central Technical College 1920 Lee Blvd, P.O. Box 1920 North Mankato, MN 56002-1920 (507) 389-7264 dennyj@tc-mankato.scm.tec.mn.us

John Caster, President Elect Chemeketa Community College P.O. Box 14007 Salem, OR 97309-7070 (503) 399-5066 casj@chemek.cc.or.us Mike Lockhart, Secretary Rt. 1, Box 38 Ulen, MN 56585 (218)596-8500 mlock@tvutel.com

Tim Holtquist, Treasurer Ortonville High School 200 Trojan Drive Ortonville, MN 56278 (612)839-6181 tholt@tnics.com

Conference Co-chair:

John Sponaugle Boonslick AVTS 1694 West Ashley Road Boonville, MO 65233 (660)882-5306 john@mail.bavts.boonville.k12.mo.us

#### Membership Secretary:

Wayne C. Pike Rt. 1, Box 217A LeRoy, MN 55951-9763 (507) 324-5263 wcpike@smig.net or landmark@smig.net

Historian: Oliver Kienholz Skagit Valley College 2405 College Way Mt. Vernon, WA 98273 (206) 428-1229

**Co-Editor:** Debra A. Pike

Printed by: Bluff Country Graphics, Preston, MN